### **ВСЕРОССИЙСКАЯ ОЛИМПИАДА ШКОЛЬНИКОВ**

Утверждены на заседании центральной предметно-методической комиссии по информатике (Протокол № 1 от 03.02.2022 г.)

**Требования к организации и проведению заключительного этапа всероссийской олимпиады школьников по информатике в 2021/2022 учебном году**

**Москва, 2022 год**

### **СОДЕРЖАНИЕ**

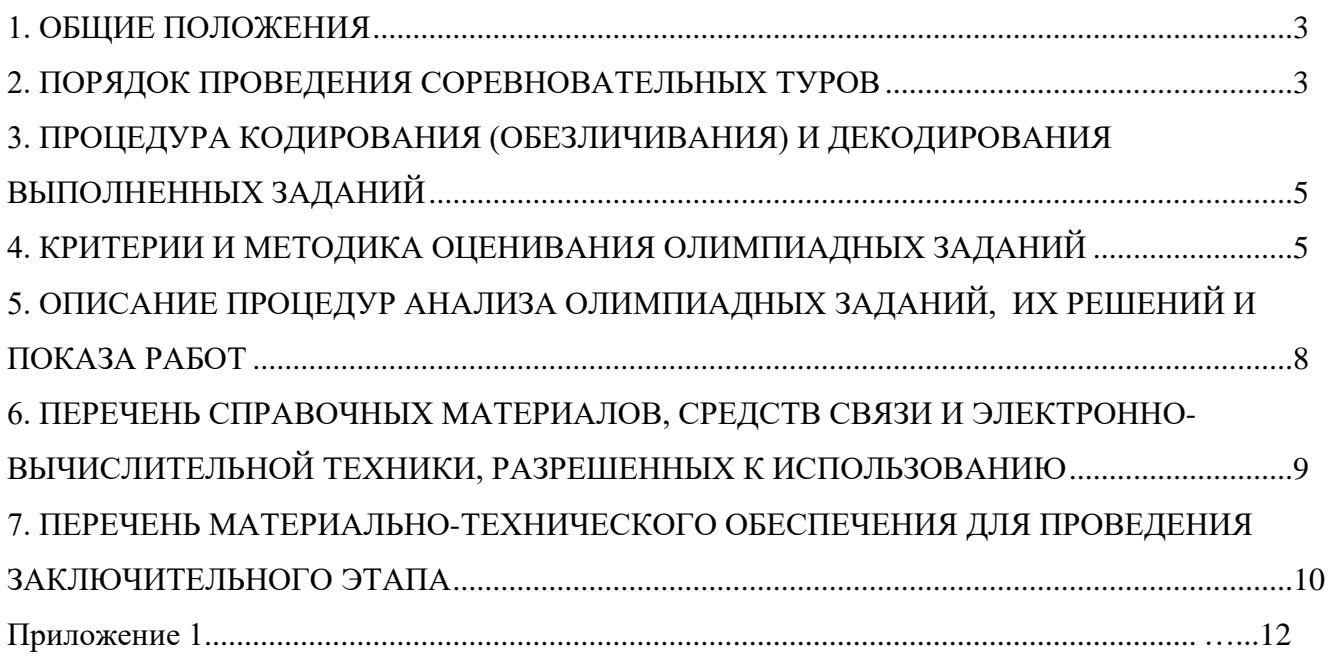

#### **1. ОБЩИЕ ПОЛОЖЕНИЯ**

<span id="page-2-0"></span>1.1. Настоящие требования к проведению заключительного этапа всероссийской олимпиады школьников (далее – олимпиада) по информатике составлены в соответствии с Порядком проведения всероссийской олимпиады школьников, утвержденным приказом Министерства просвещения Российской Федерации от 27 ноября 2020 г. № 678 «Об утверждении Порядка проведения всероссийской олимпиады школьников» (далее – Порядок).

1.2. Консультации по вопросам организации и проведения заключительного этапа всероссийской олимпиады школьников по информатике можно получить по электронной почте, обратившись по адресу [regional.roi@gmail.com](mailto:regional.roi@gmail.com) в центральную предметнометодическую комиссию (далее ЦПМК).

#### **2. ПОРЯДОК ПРОВЕДЕНИЯ СОРЕВНОВАТЕЛЬНЫХ ТУРОВ**

<span id="page-2-1"></span>2.1. Заключительный этап олимпиады по информатике проводится в течение 7 дней в сроки, установленные Министерством просвещения Российской Федерации.

2.2. Соревновательные туры проводятся в соответствии с программой проведения заключительного этапа олимпиады по информатике.

2.3. Проведению соревновательных туров предшествует пробный тур, основная цель которого – знакомство участников с установленным на их рабочих местах программным обеспечением. Длительность пробного тура устанавливается жюри олимпиады и не должна превышать трех астрономических часов.

2.4. Задачи пробного тура подбираются центральной предметно-методической комиссией по информатике таким образом, чтобы участники олимпиады смогли сконцентрироваться на особенностях используемой во время туров компьютерной техники и программного обеспечения.

2.5. Участники олимпиады допускаются ко всем предусмотренным программой турам. Промежуточные результаты не могут служить основанием для отстранения от участия в олимпиаде.

2.6. В день проведения соревновательных туров каждому участнику олимпиады предоставляется отдельное рабочее место, оборудованное компьютером в соответствии с разделом 7 настоящих Требований.

2.7. Каждый участник заключительного этапа олимпиады размещается за выделенным ему рабочим местом в соответствии с планом размещения участников, установленным жюри заключительного этапа олимпиады.

2.8. Перед началом тура все компьютеры участников находятся во включенном состоянии, и на экране монитора отображается информация о соответствующем участнике с его идентификационным номером.

2.9. На каждом рабочем месте участника под клавиатурой размещаются листы с текстами условий задач и информацией для входа в систему проведения соревновательных туров. Кроме того, в распоряжение каждого участника предоставляются листы в клетку, карандаш и ручка. Вносить в места проведения соревновательных туров свои канцелярские принадлежности не разрешается.

2.10. О начале соревновательного тура объявляется по линии громкой связи или дежурными. Участникам до начала соревновательного тура запрещается ознакомление с условиями задач, использование компьютера и клавиатуры.

2.11. Участникам запрещено пытаться осуществить доступ к компьютерам других участников.

2.12. В течение соревновательного тура каждый участник имеет право задавать вопросы членам жюри по условиям задач. Вопросы задаются с использованием интерфейса тестирующей системы.

2.13. Проверка решений участников во время туров осуществляется с использованием автоматической тестирующей системы в соответствии с процедурой, описанной в разделе 4.

2.14. По истечении времени соревновательного тура прием решений участников на проверку тестирующей системой автоматически прекращается.

2.15. В случае возникновения во время соревновательного тура сбоев в работе компьютера или используемого программного обеспечения, время, затраченное на восстановление работоспособности компьютера, по решению жюри, зафиксированному протоколом жюри, может быть компенсировано, если сбой произошел не по вине участника.

2.16. Каждый участник несёт ответственность за сохранность своих данных во время соревновательного тура. Чтобы минимизировать возможные потери данных на компьютере участника, необходимо своевременно сохранять свои файлы и данные на компьютере.

2.17. По истечении времени соревновательного тура участникам заключительного этапа олимпиады запрещается выполнять любые действия на компьютере.

2.18. В случае нарушения участником заключительного этапа олимпиады настоящих Требований, Регламента и Порядка проведения всероссийской олимпиады школьников представитель организатора олимпиады вправе удалить данного участника из места проведения олимпиады, составив акт об удалении участника олимпиады. Такие участники

лишаются права дальнейшего участия в олимпиаде по данному общеобразовательному предмету в текущем году.

2.19 Для координации проведения олимпиады дежурным, организаторам и членам оргкомитета разрешается использовать средства связи (мобильные телефоны, компьютеры, сеть интернет).

### <span id="page-4-0"></span>**3. ПРОЦЕДУРА КОДИРОВАНИЯ (ОБЕЗЛИЧИВАНИЯ) И ДЕКОДИРОВАНИЯ ВЫПОЛНЕННЫХ ЗАДАНИЙ**

3.1 Поскольку проверка решений на олимпиаде по информатике проводится автоматически тестирующей системой, необходимости в обезличивании и деобезличивании выполненных заданий на олимпиаде по информатике нет. Процедуры, описанные в разделе 5 Регламента проведения заключительного этапа всероссийской олимпиады школьников, не применяются.

#### **4. КРИТЕРИИ И МЕТОДИКА ОЦЕНИВАНИЯ ОЛИМПИАДНЫХ ЗАДАНИЙ**

<span id="page-4-1"></span>4.1 Задачи для заключительного этапа олимпиады разрабатываются центральной предметно-методической комиссией по информатике.

4.2 ЦПМК разрабатывает комплекты заданий для двух возрастных групп:

– младшая возрастная группа, задания для которой выполняют участники из 9 и 10 классов, а также участники из более младших классов, которые на региональном этапе выполняли задания за 9 или 10 класс и получили право участия в заключительном этапе;

– старшая возрастная группа, задания для которой выполняют участники из 11 класса, а также участники из более младших классов, которые на заключительном этапе в соответствии с п. 6 Порядка приняли решение принимать участие за 11 класс.

4.3 Комплект заданий каждого соревновательного тура в каждой возрастной группе состоит из 4 задач. Поскольку участники обеих возрастных групп выполняют задания одновременно, некоторые задачи могут быть одинаковыми в комплектах для обеих возрастных групп.

4.4. Решением задачи обычно является написанная участником программа или сформированный в соответствии с условием задачи выходной файл. Форма, в которой должно быть представлено решение задачи, указывается в ее условии.

4.5. В условии задачи, как правило, присутствуют следующие компоненты:

- формат задачи (стандартная, интерактивная, с открытыми тестами, и т. п.);
- формулировка задачи, которая должна быть решена;
- описания форматов входных и выходных данных;

– ограничения на диапазоны изменения входных данных (когда необходимо);

– ограничения на используемые вычислительные ресурсы (время исполнения программы на одном тесте, объем занимаемой памяти, если решением задачи является программа);

– описание взаимодействия программы, являющейся решением задачи, с программой жюри (если задача является интерактивной);

– информация о доступе к полному набору официальных входных файлов (если предлагается задача с открытыми тестами);

– система оценивания решений;

– информация о доступности детальных результатов проверки решений во время тура;

– любые другие ограничения на решение задачи.

4.6. Если решением задачи является программа, то для ее компиляции и запуска будут использоваться командные строки, приведенные в Памятке участника, которая доводится до сведения всех участников перед началом каждого тура.

4.7. Для задач, решением которых является программа, в тексте условия указываются максимальное время работы программы и размер доступной программе памяти. Временем работы программы считается суммарное время работы процесса на всех ядрах процессора. Память, используемая программным приложением, включает всю память, которая выделена процессу операционной системой, включая память кода и стек.

4.8. Программа участника должна завершать исполнение с кодом 0, так как другие коды завершения интерпретируются проверяющей системой как ошибки.

4.9. Размер файла с исходным текстом программы не должен превышать 256 Кбайт, а время компиляции программы должно быть не больше одной минуты, если в условии задач или памятке участника не указано иное.

4.10. Участникам заключительного этапа олимпиады разрешается использование в решениях задач любых внешних модулей и заголовочных файлов, установленных на компьютерах участников в составе соответствующего компилятора или среды программирования.

4.11. В решениях задач участникам запрещается:

– создавать каталоги;

– читать или записывать файлы, за исключением случаев, когда это требуется по условию задачи;

– использовать любые сетевые средства;

– создавать элементы графического интерфейса;

– совершать любые другие действия, нарушающие работу тестирующей системы.

4.12. Для задач с открытым входом формат выходных файлов должен полностью соответствовать описанным в условии задачи требованиям. При нарушении этих требований выходной файл на проверку не принимается.

4.13. Проверка решений участников осуществляется с использованием автоматической тестирующей системы. Для осуществления проверки участники во время тура отправляют свои решения на сервер тестирующей системы.

4.14. Для задач, решением которых является программа, участникам необходимо отправлять на проверку исходный файл этой программы. Для задач, решением которых должны быть выходные файлы, участникам необходимо отправлять на проверку подготовленные выходные файлы. Проверяющая система принимает на дальнейшую проверку только выходные файлы, соответствующие указанному в условии задачи формату.

4.15. В процессе проверки программ-решений проверяющая система сначала проверяет, компилируется ли программа и не нарушаются ли установленные ограничения на размер исходного файла с исходным текстом программы и время ее компиляции. Затем проверяющая система запускает программу-решение с тестовыми входными данными, проверяет выполнение условий, накладываемых на время исполнения программы и объем занимаемой памяти, и если все требования соблюдаются, то проверяет полученный ответ. В условии задачи могут быть указаны дополнительные особенности запуска решения, например, запуск в интерактивном взаимодействии с программой жюри, многократный запуск, и т. п.

4.16. В процессе проверки решений, представленных набором выходных файлов, оцениваются только представленные на проверку выходные файлы.

4.17. Проверка решений задач участников осуществляется во время тура или после его окончания, если она не успела завершиться во время тура. В конце тура очередь на проверку решений на сервере проверяющей системы может быть достаточно большой, поэтому результаты проверки могут быть доступны участнику с некоторой задержкой. Если решение послано на проверку непосредственно перед окончанием тура, то не исключено, что результаты проверки этого решения будут недоступны участнику во время соревновательного тура. По истечении времени соревновательного тура прием решений участников на проверку проверяющей системой автоматически прекращается.

4.18. По завершению проверки решения во время соревновательного тура участнику сообщается информация о результатах такой проверки. Степень детализации информации о результатах проверки описана в условии задачи.

4.19. Для каждой задачи в условии обычно описаны подзадачи, для которых выполняются дополнительные ограничения.

4.20. В условии задачи для каждой подзадачи указывается правило начисления баллов за нее. Например, возможны следующие варианты:

– каждый тест в подзадаче оценивается независимо определенным количеством баллов и баллы за подзадачу равны сумме баллов за тесты для этой подзадачи, на которых решение участника с соблюдением всех ограничений вывело правильный ответ;

– баллы за подзадачу начисляются только в случае, если все тесты для этой подзадачи пройдены успешно, то есть, баллы за подзадачу равны либо полному баллу за подзадачу, если все тесты пройдены успешно, либо нулю, если хотя бы один тест из группы тестов для этой подзадачи не пройден;

– для каждой подзадачи могут быть также указаны необходимые подзадачи. В этом случае баллы за подзадачу начисляются только в случае, если все тесты этой подзадачи и всех необходимых подзадач пройдены.

4.21. Если решением задачи является программа и результатами ее многократного исполнения с одними и теми же входными данными оказываются различные выходные данные, жюри вправе произвести неограниченное количество запусков программы участника и выбрать любой результат по каждому из тестов.

4.22. Если в условии задачи не указано иное, баллы участника за задачу равны сумме его баллов за все подзадачи этой задачи.

4.23. Если в условии задачи не указано иное, баллы участника за каждую подзадачу равны максимальному баллу за эту подзадачу по всем отправленным на проверку решениям.

4.24. Баллы участника за соревновательный тур равны сумме баллов, полученных им за все задачи тура.

4.25. Первичный балл участника равен сумме баллов, полученных участником за первый и второй соревновательные туры.

4.26. Итоговый балл участника определяется путем деления первичного балла участника на 8. Округление результата проводится по математическим правилам до 3 знаков после запятой.

#### <span id="page-7-0"></span>**5. ОПИСАНИЕ ПРОЦЕДУР АНАЛИЗА ОЛИМПИАДНЫХ ЗАДАНИЙ, ИХ РЕШЕНИЙ И ПОКАЗА РАБОТ**

5.1. Показ работ проводится в электронной форме. Участникам открываются полные протоколы проверки их решений в тестирующей системе и тесты, подготовленные жюри заключительного этапа.

5.2. Для анализа олимпиадных заданий и их решений участникам предоставляется подготовленный жюри заключительного этапа текстовый разбор заданий. Возможно проведение устного разбора, в том числе с использованием ВКС.

# <span id="page-8-0"></span>**6. ПЕРЕЧЕНЬ СПРАВОЧНЫХ МАТЕРИАЛОВ, СРЕДСТВ СВЯЗИ И ЭЛЕКТРОННО-ВЫЧИСЛИТЕЛЬНОЙ ТЕХНИКИ, РАЗРЕШЕННЫХ К ИСПОЛЬЗОВАНИЮ**

6.1 При проведении заключительного этапа в распоряжение каждого участника олимпиады предоставляется рабочее место, оснащенное компьютером с установленным на нем программным обеспечением, разрешенным к использованию во время тура в соответствии с разделом 7. Проносить в место проведения соревновательных туров какоелибо другое компьютерное оборудование категорически запрещается.

6.2 Каждый участник заключительного этапа во время тура получает доступ только к текстам олимпиадных задач и памятке участника.

6.3 Участники во время соревновательных туров могут использовать тетрадь / листы в клетку, шариковые ручки, карандаши. С собой в аудиторию участник не должен проносить свои вещи, кроме документа, удостоверяющего личность. В случае показаний к применению лекарств, подтверждённых медицинскими документами, медицинский работник, находящийся в месте проведения соревновательных туров должен быть предупрежден об этом оргкомитетом заключительного этапа до начала тура и обеспечить возможность прием лекарств, принесенных с собой участником.

6.4 Во время соревновательных туров участникам олимпиады запрещается пользоваться любыми видами связи, любыми электронными устройствами, в том числе мобильными компьютерами, калькуляторами, электронными записными книжками, устройствами «электронная книга», планшетами, мобильными телефонами, коммуникаторами, плеерами, и т.п., наушниками, электронными носителями информации (дискетами, компакт-дисками, модулями флэш-памяти любой модификации, стик-картами памяти, и т.п.), а также учебной литературой и заготовленными личными записями.

6.5 Участникам запрещается проносить на тур наручные часы. Компьютеры участников будут настроены таким образом, чтобы часы операционной системы достаточно точно показывали текущее время.

## <span id="page-9-0"></span>**7. ПЕРЕЧЕНЬ МАТЕРИАЛЬНО-ТЕХНИЧЕСКОГО ОБЕСПЕЧЕНИЯ ДЛЯ ПРОВЕДЕНИЯ ЗАКЛЮЧИТЕЛЬНОГО ЭТАПА**

7.1 Рабочее место каждого участника заключительного этапа олимпиады должно быть оснащено персональным компьютером без подключения его к интернету. Все компьютеры должны быть объединены в локальную сеть. Минимальные характеристики персонального компьютера должны быть не хуже следующих: процессор с частотой 1.5 ГГц, объем оперативной памяти 8 Гбайт, объем жесткого диска не менее 100 Гбайт.

7.2. Для обеспечения равных условий для всех участников заключительного этапа используемые во время туров компьютеры должны иметь одинаковые или близкие технические характеристики.

7.3. На всех турах заключительного этапа олимпиады на персональном компьютере каждого участника должно быть инсталлировано только программное обеспечение, необходимое для решения задач заключительного этапа олимпиады, включая операционную систему. На компьютерах участников должны быть установлены две операционные системы: Windows и Linux.

7.4. Предоставляемые участникам языки и среды программирования делятся на две группы: основную и дополнительную.

7.5. Основная группа включает языки и среды программирования, представленные в таблице 1. Гарантируется возможность получения полного решения олимпиадных задач с их использованием.

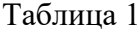

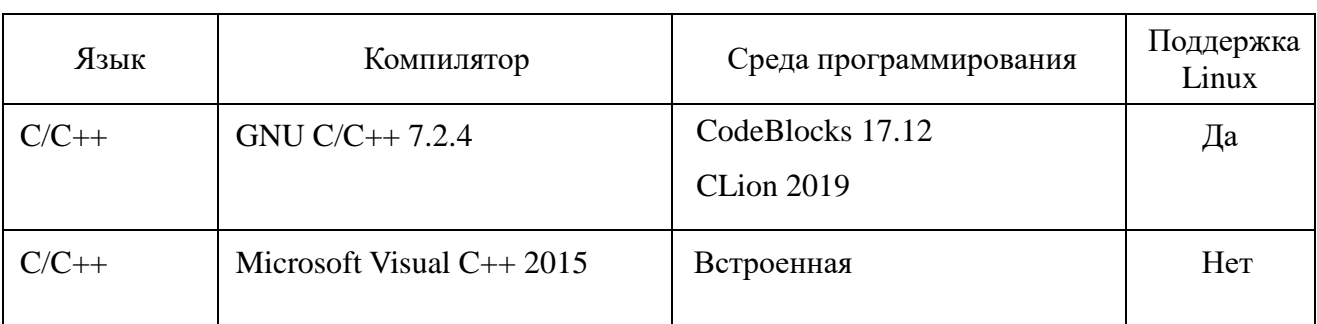

Примечание: *Допускается использование более поздних версий ПО по сравнению с указанными в таблице.*

Дополнительная группа языков и сред программирования представлена в таблице 2. Использование языков и сред программирования из этой группы не гарантирует возможность полного решения олимпиадных задач, которые будут предложены участникам на заключительном этапе олимпиады.

Таблина 2

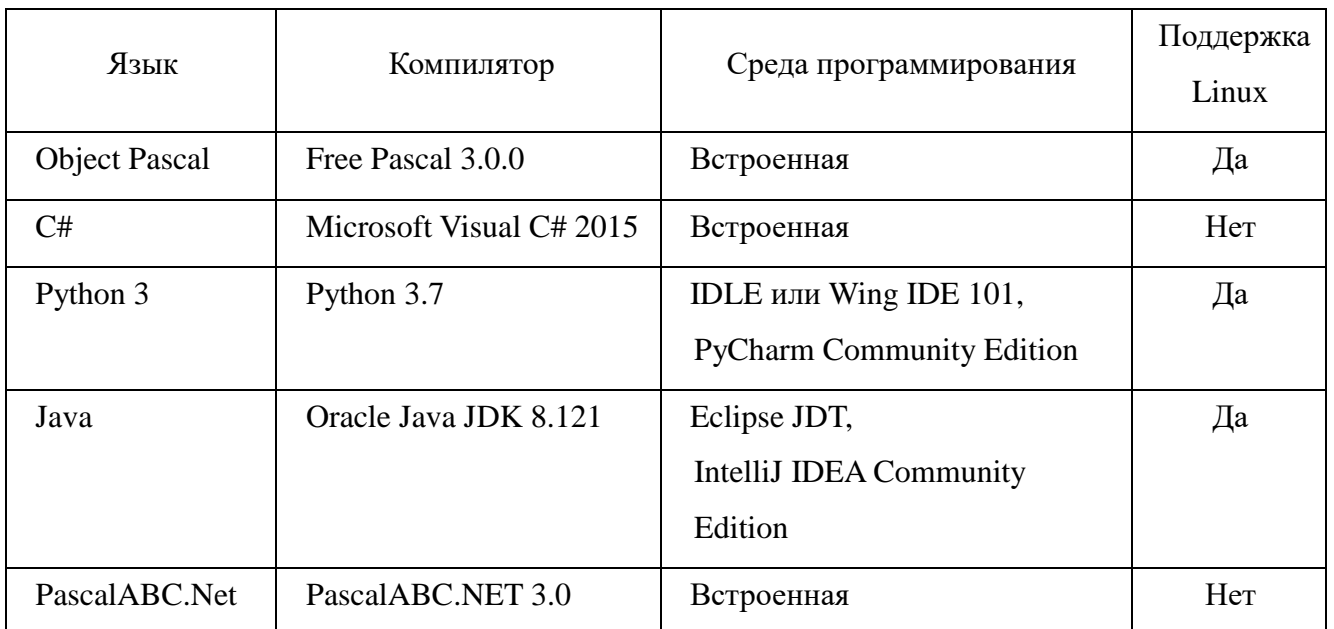

Примечание: *Допускается использование более поздних версий ПО по сравнению с указанными в таблице, что должно быть отражено в Памятке участника.*

7.6. Помимо вышеназванного программного обеспечения на каждом компьютере организаторами олимпиады устанавливаются дополнительные программы: Far Manager (3.0 или более поздние версии), браузер, программа для чтения PDF-файлов и т.п.

<span id="page-10-0"></span>7.7. Возможность ознакомиться со всем программным обеспечением, установленном на компьютерах участников, предоставляется каждому участнику заключительного этапа олимпиады во время пробного тура, который проводится накануне первого тура соревнований.

#### **Приложение 1**

# **Таблица предварительных индивидуальных результатов участников заключительного этапа всероссийской олимпиады школьников 2021/2022 учебного года**

#### **по информатике**

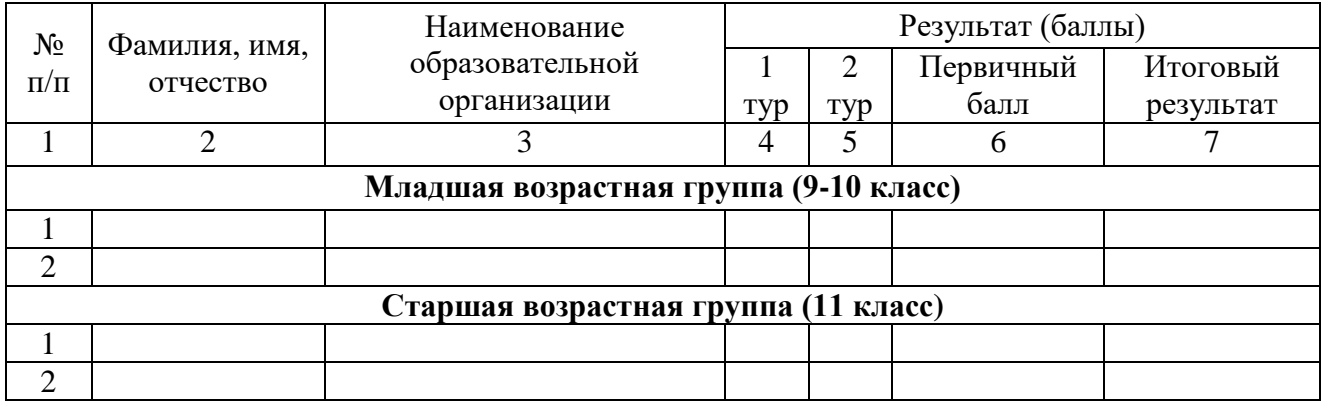

Таблица заполняется по возрастным группам участия в алфавитном порядке.